# 6 Reunião 06: 17/SET/2020

### 6.1 Aulas passadas

- padrão para iterar um bloco n vezes i = 0, while i < n: ... i=i+1: fatorial
- contadores: fatorial com contador de iterações e conta pares e ímpares
- divisão inteira //: *conta pares e ímpares* 7  $1/2/2$
- resto de divisão %: *conta pares e ímpares*
- execução condicional if: conta pares e ímpares
- execução alternativa if-else: conta pares e ímpares

6.2 Avisos  $1015$ • provinha 03 • exercícios na seção Exercícios Z • "Test drives" dos EPs  $\cdot$  EP03 Mercicios, no preciso daquelos<br>que envolvem os operadors  $M_N, V(M)$ 

# 6.3 Hoje

- mais execução condicional if: frequência dígito
- mais operadores // e  $\%$ : *dígitos*
- 10 de la mais execução condicional if: frequência dígito finales de la model de la mais operadores // e '%': dígitos execução alternativa if-else: estatística de notas
- execução em cadeia if-elif-else: estatística de notas e multiplos de i eq
- desenvolver e testar programas em partes: estatística de notas onde calculamos primeiro no número de reprovados, depois o número de recuperação,. . .  $\rightarrow$

Snoxima<br>Sennana?

Nota: o EP03 é um mistura do problema do fatorial e do frequência dígito

Foleios spacha para repetion rege)  $\lambda = 0$ <br>While  $\lambda < n$ : blogs de vomandes a

$$
= fagea \circ speedays \text{ symbols} = lenbra
$$
  
= midaligned  
Camhalov

# 6.4 Exercício: frequência de dígito

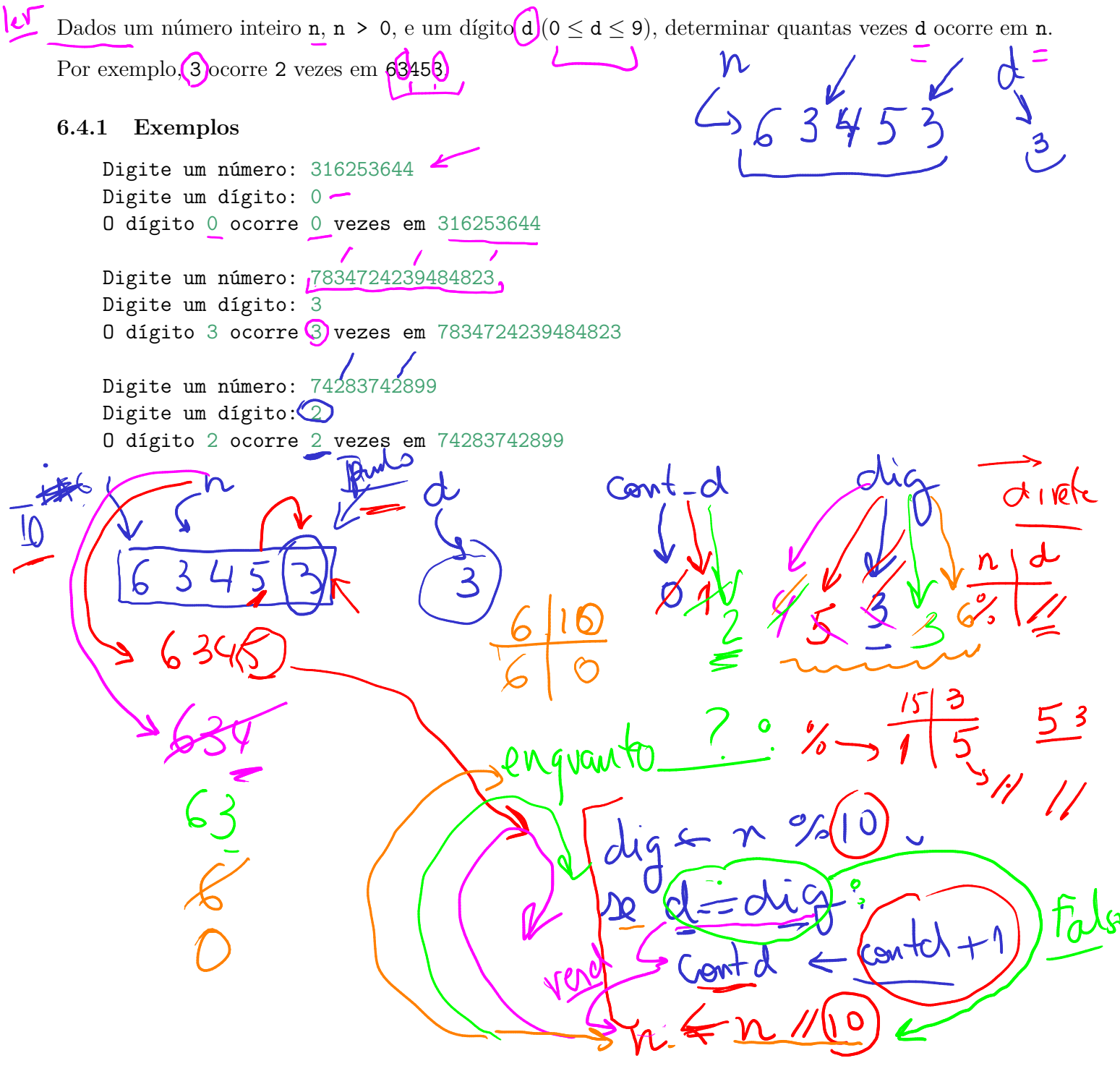

# 6.4.3 Solução

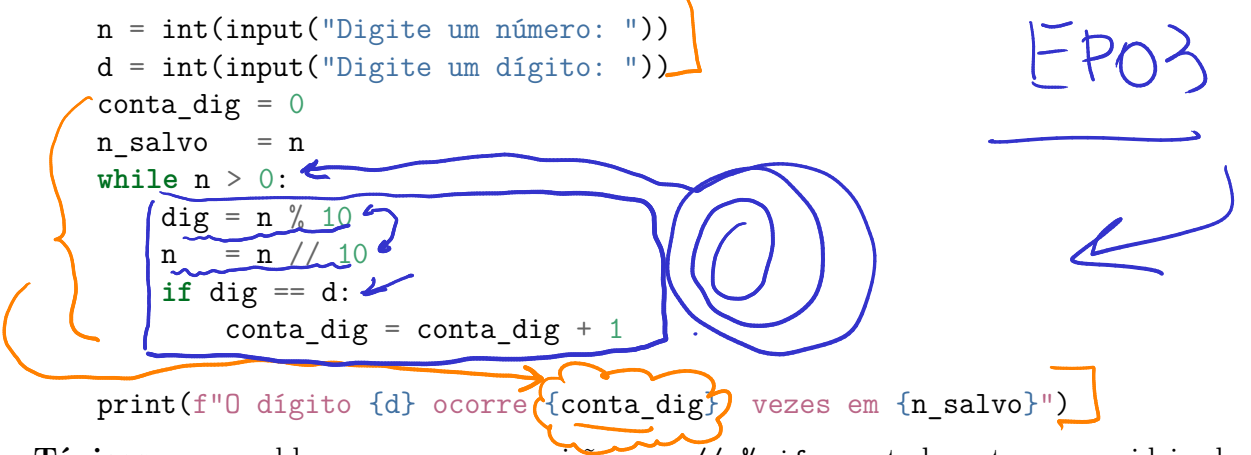

Tópicos: esse problema serve como revisão para //, %, if e contador e tem umas ideias legais.

 $\frac{1}{\sqrt{11}}$   $\frac{2}{\sqrt{11}}$   $\frac{1}{\sqrt{11}}$  3

### 6.5 Exercício: notas finais

6.5 Exercício: notas finais<br>
Dados um número inteiro n, n > 0, e as notas finais de n estudantes, determinar o:<br>
1. número reprovad(a|o)s (n = 3);<br>
2. número de recuperação (3 ≤ n = < 5);<br>
<br>
<br>
<br>
<br>
<br>
<br>
<br>
<br>
<br>
<br>
<br>
<br>
<br>
<br>
<br>
<br> 1. número reprovad(a|o)s (nf < 3);  $\leftarrow$ rep 2. número de recuperação  $(3 \leq nf \leq 5)$ ;  $\overline{\phantom{a}}$ 3. número aprovad(a $\overline{\text{a}}$ o)s (nf  $\geq$  5);  $\overline{L}$ 4. n<u>úmero bam-bam-bam (nf  $\geq$  8)</u>. Para os dados 6  $(2.3)$   $(3.0)$   $(5.0)$  6.5  $(8.7)$   $(4.9)$ A resposta é Total de alunos = 6 Número reprovad $(a|o)$ s = Número de recuperacao = Número aprovad $(a|o)$ s = 3 Número bam-bam-bam  $= 1$  $L = 0$ whil

#### 6.5.1 Exemplo

```
Digite o número de estudantes: 6
Digite uma nota final: 2.3
Digite uma nota final: 3
Digite uma nota final: 5
Digite uma nota final: 6.5
Digite uma nota final: 8.7
Digite uma nota final: 4.9
------------------------------------------
Total estudantes= 6
Número reprovad(a|o)s = 1
Número de recuperacao = 2
Número aprovad(a|o)s = 3
Número bam-bam-bam = 1
```
#### 6.5.3 Solução parcial 1

```
n = int(input("Digite o número de estudantes: "))
no repr = 0i = 0while i < n:
   nf = float(input("Digite uma nota final: "))
   n = n - 1if nf < 3:
      no\_repr = no\_repr + 1i = i + 1print("------------------------------------------")
print("Total de estudantes=", n)
print("Número reprovad(a|o)s =", no repr)
```

```
n = int(input("Digite o número de estudantes: "))
no repr = 0no\_recu = 0i = 0while i < n:
    nf = float(input("Digite uma nota final: "))
    n = n - 1if nf < 3:
      no\_repr = no\_repr + 1else if nf < 5:
      no\_recu = no\_recu + 1i = i + 1print("------------------------------------------")
print("Total de estudantes=", n)
print("Número reprovad(a|o)s =", no_repr)
print("Número de recuperacao =", no_recu)
```
#### 6.5.5 Solução parcial 3

Quem quiser pode tentar explorar combinações com vários ifs, if-elses, e if-elifs.

```
n = int(input("Digite o número de estudantes: "))
no\_repr = 0no recu = 0no\_apro = 0i = 0while n > 0:
    nf = float(input("Digite uma nota final: "))
    n = n - 1if nf < 3:
      no\_repr = no\_repr + 1elif nf < 5:
      no\_recu = no\_recu + 1else:
      no\_aprov = no\_aprov + 1i = i + 1print("------------------------------------------")
print("Total de estudantes=", n)
print("Número reprovad(a|o)s =", no repr)
print("Número de recuperacao =", no_recu)
print("Número aprovad(a|o)s =", no aprov)
```
# 6.6 Solução

```
no\_aprov = 0no recu = 0no\_repr = 0no bam = 0i = 0while i < n:
   nota_final = float(input("Digite uma nota final: "))
   if nota final >= 5.0:
       no aprov += 1if nota_final >= 8.0:
           no bam += 1elif nota final >= 3.0:
       no recu += 1else:
       no\_repr += 1i = i + 1print("------------------------------------------")
print("Total de estudantes=", n)
print("Número reprovad(a|o)s =", no_repr)
print("Número de recuperacao =", no_recu)
print("Número aprovad(a|o)s =", no_aprov)
print("Número bam-bam-bma =", no_bam)
```
### 6.7 Execução condicional em cadeia

```
if condição_0:
    comandos_0;
elif condiçao_1:
    comandos1:
elif condicão_2:
    comandos_2
...
elif condição_k
    comandos_k
else:
    comandos_k+1
```
#### 6.7.1 Significado

As condições são testadas em ordem, uma após outra. Apenas os comandos correspondente a primeira condição True será executada. Os comandos associados ao else serão executados apenas se todas as condições forem falsas.

```
n = int(input("Digite um número: "))
if n < 0:
    print(f"{n} é negativo")
elif n == 0:
    print(f"{n} é zero")
elif n == 1:
    print(f"{n} é um")
else:
    print(f"{n} é maior que um")
```
Tópicos: função float() e execução condicional if, alternativa if-else e em cadeia if-elif-else. Podem haver sugestões de soluções que usam operadores lógicos and' eor. O operador lógiconot' parece ser mais raro.

### 6.8 Execução condicional em cadeia

```
if condição_0:
    comandos_0;
elif condiçao_1:
    comandos1:
elif condicão_2:
    comandos_2
...
elif condição_k
    comandos_k
else:
    comandos_k+1
```
#### 6.8.1 Significado

As condições são testadas em ordem, uma após outra. Apenas os comandos correspondente a primeira condição True será executada. Os comandos associados ao else serão executados apenas se todas as condições forem falsas.

```
n = int(input("Digite um número: "))
if n < 0:
   print(n, " é negativo.")
elif n == 0:
   print(n, " é zero.")
elif n == 1:
   print(n, " é um.")
else:
   print(n, "é maior que um.")
```